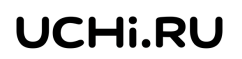

## **Инструкция по использованию Учи.ру**

Учи.ру – интерактивный онлайн курс математики для начальной школы.

Учи.ру строит диалог с учеником во время выполнения каждого задания. Система реагирует на действия ученика: в случае правильного решения хвалит и предлагает новое задание, а в случае ошибки задает уточняющие вопросы, которые помогают прийти к верному решению.

## **Почему Учи.ру используют тысячи учителей со всей России?**

Учи.ру – это знания, лучшие результаты в учебе, повышение мотивации и уверенности в себе. Ученики, изучая материал, переходят от темы к теме до полного усвоения курса. Они учатся в комфортном для себя темпе и получают только те задания, которые направлены на качественное улучшение их знаний.

После прохождения уроков Учи.ру ученики с легкостью и интересом решают задания из школьных учебников и проверочных работ.

# **Начать пользоваться Учи.ру очень просто и легко!**

Учи.ру не требует скачивания и установки. Для использования Учи.ру в школе или дома необходим лишь компьютер или планшет, подключенный к интернету.

## **Шаг 1. Регистрация учителя**

Учитель проходит короткую регистрацию, нажав на главной странице сайта www.uchi.ru кнопку «Регистрация», ему потребуется указать только информацию о себе, учебном заведении и выбрать программу обучения (1-ого, 2-ого, 3-ого или 4-ого класса).

### **Шаг 2. Доступ для учеников**

Учитель в своем личном кабинете быстро и легко создает электронный список класса, указав имя, фамилию и пол каждого ученика. Система сама создаст легко запоминающиеся логины и пароли. После создания списка учитель распечатывает и раздает персональные логины и пароли ученикам.

## **Шаг 3. Как начать использовать Учи.ру?**

После ввода логина и пароля на сайте www.uchi.ru ученики самостоятельно приступают к выполнению интерактивных заданий дома или в школе. Система сама будет «вести» ученика от одной задачи к другой и в случае затруднения будет задавать уточняющие вопросы, которые помогут ему прийти к верному решению.

В своем Личном кабинете учитель сможет изучить интерактивные задания, добавить/удалить учеников и следить за их успеваемостью с помощью наглядной статистики.

# **Как встроить Учи.ру в учебный процесс?**

## **Дома**

Ученики самостоятельно изучают математику в комфортном для себя темпе с нужным количеством повторений и отработок, решая интерактивные задания дома. В своем личном кабинете учитель следит за прогрессом каждого ученика и всего класса в целом, точечно помогая в случае затруднения.

#### **В школе**

Учитель выделяет время на уроке (15 минут) или 1 урок в неделю для самостоятельной работы учеников за компьютерами в системе Учи.ру. С помощью подробной статистики по классу учитель отслеживает успехи учеников и помогает им при возникновении сложностей. Задания Учи.ру таже могут быть использованы на интерактивной доске для объяснения новой темы или организации групповой работы учеников.

### **Условия использования**

Учи.ру предоставляет абсолютно бесплатный доступ ко всем образовательным ресурсам и статистике для школ и учителей. Ученикам предоставляется бесплатный доступ в школе. Вечером им доступно до 20 задач бесплатно, и в случае если они захотят заниматься неограниченно, родители смогут приобрести для них доступ к расширенному аккаунту.

## **Служба поддержки**

В любой момент на сайте www.uchi.ru можно нажать на кнопку помощи в правом нижнем углу, задать вопрос онлайн и получить ответ на него в реальном времени. Контакты для связи, вопросов и предложений: Телефон: 8 (800) 500-30-72 Email: info@uchi.ru